## **Розвиток творчого мислення школяра в навчанні математики через впровадження проектних технологій**

Перед сучасною школою стоїть надзвичайно складне завдання – створити умови, в яких особистість зможе посилити свій творчий потенціал, підвищити рівень розвитку творчих здібностей. В навчанні математики згідно з [15] ця настійна вимога часу може бути успішно розв'язаною, якщо в організації творчої діяльності школяра враховувати сукупність таких взаємопов'язаних між собою чинників, як вплив змісту навчального предмету на творчий розвиток особистості; наявність системи творчих завдань, що враховує вікові особливості учнів; така організація навчально-пізнавальної діяльності, яка передбачає використання творчих завдань на різних етапах навчального пізнання та створення взаємин між учасниками творчого процесу на основі творчої співпраці. Використання інформаційно-комунікаційних технологій навчання (ІКТ) має величезний педагогічний та дидактичний потенціал, тому має відігравати важливу роль у процесі формування творчої особистості. Для цього необхідно забезпечити вчителів різноманітними методиками для ефективного застосування ІКТ як на уроках математики, так і на факультативних заняттях, для управління самостійною роботою учнів. Вчителю потрібна не лише теоретична, але й ґрунтовна практична підготовка.

Різні аспекти проектної діяльності висвітлювали Н.В. Морзе, М.П.Дементієвська [3], Е.С.Полат [8], О.М.Пєхота [9], Триус Ю.В. [11], Т.Г.Кручиніна, Д.Г.Левітес та ін. Метод проектів набув широкого поширення саме завдяки раціональному поєднанню теоретичних знань та їх практичного застосування для розв'язування конкретних проблем дійсності в спільній діяльності учнів. Як зазначено в [3], результати виконаних проектів мають бути, що називається, "відчутними", тобто готовими до впровадження. Цю ж думку висловлено і в [8, 67]: В основу методу проектів покладена ідея, що становить суть поняття "проект", його прагматична спрямованість на результат, що одержується при розв'язуванні тієї чи іншої практично або теоретично значимої проблеми. Цей результат можна побачити, осмислити, застосувати в реальній практичній діяльності".

Навчальний проект є тією організаційною формою роботи, що орієнтована на засвоєння навчальної теми або навчального розділу, становить частину стандартного навчального предмета (монопроект) чи є міжпредметним. Завдання та діяльність школярів мають бути спланованими так, щоб процес навчання не просто розвивав мислення учнів, а формував мислення високого рівня. Застосування проектної технології вимагає від вчителя серйозної підготовчої роботи. За своєю суттю технологія орієнтована на особистість школяра, врахування його індивідуальних особливостей та здібностей, формування навичок творчого і критичного мислення, мотивації до навчання.

Класифікують проекти за різними ознаками: за домінуючим в проекті методом (дослідницький, творчий, ролево-ігровий, ознайомлювально-орієнтувальний та ін.); за характером координації проекту (безпосередній, прихований); тривалістю проекту; за характером контактів, кількістю учасників. Проектна технологія орієнтована на самостійну діяльність учнів – індивідуальну, парну, групову, яку вони виконують протягом певного часу. Метод проектів реалізується через використання різноманітних методів та засобів навчання. Міжпредметні проекти потребують інтегрування знань, умінь з різних галузей науки, техніки, технології, творчих галузей.

Як зазначається в [3,27], через виконання дослідних проектів можна цілеспрямовано формувати та розвивати навички мислення учнів і готувати їх до реалізації в майбутньому житті реальних проектів. Важливим також є те, що впродовж роботи учнів над навчальним проектом можна відслідковувати, діагностувати і коригувати формування відповідних навичок мислення.

Суттєвою рисою пропонованої педагогічної технології, наголошують автори статті [3,27] є процес цілеутворення. Ця центральна проблема технології розглядається в двох аспектах: 1) діагностика цілеутворення і об'єктивний контроль якості засвоєння учнями навчального матеріалу; 2) розвиток особистості.

Цілу серію проектів з математичних методів оптимізації, реалізованих в Черкаському національному університеті у формі інструментальних та інструментально-контролюючих програм, перераховує Ю.В.Триус [11,248].

В даній статті розглядаються питання організації навчання за проектною технологією при вивченні окремих тем курсу математики. Передбачено з'ясувати, як в ході реалізації окремих дослідних проектів можуть бути задіяні такі програмні засоби комп'ютерної математики, як Advanced Grapher, україномовні програмно-методичні комплекси GRAN та DG.

Згідно з [9,154] загальна схема технології проектного навчання передбачає такі етапи діяльності: підготовчий з визначенням теми і мети проекту; планування з визначенням джерел, методів аналізу даних та засобів представлення, встановлення критеріїв оцінки результату процесу; їх збирання даних; проведення експериментів, опитування тощо; аналіз даних, формулювання висновків; подання і оцінка результатів. З впровадженням проектних технологій акцент в діяльності вчителя зміщується в бік організації діяльності школярів з метою здобування ними знань самостійно. Слід зазначити, що недостатньо сформувати групи для роботи над проектом і дати їм відповідні завдання. Важливо, щоб учень сам захотів отримати знання, тому мотивація самостійної навчальної діяльності не менш важлива, ніж спосіб організації, умови і методика роботи над завданням. Через використання в організації роботи методики співробітництва активізується самостійна дослідницька поведінка учнів, що виконує важливу роль в розвитку пізнавальних процесів усіх рівнів, у навчанні, у набутті соціального досвіду, у соціальному розвитку та розвитку особистості. Тому поняття дослідницької поведінки знаходиться в одному ряді з такими фундаментальними поняттями як навчання, інтелект, творчість, утворюючи з ними нерозривний зв'язок.

Цікаво буде для школярів опрацювати відомості про різні способи доведення теореми Піфагора, підготувати до них слайди з анімацією, що ілюструють хід доведення. Представити учням новий проект краще через відкриття теореми в ході комп'ютерного експерименту. Динамічну модель для цього створюють за допомогою педагогічних програмних засобів (ППЗ) GRAN-2D чи DG. В підручниках з геометрії, зокрема [1,32], найчастіше представлене найпростіше доведення, що ґрунтується на незалежності косинуса кута від розмірів та розташування трикутника. В той же час відомі давньокитайське, давньоіндійське, доведення Евкліда та багато інших. Значна частина цих доведень опирається на обчислення площі квадрата і прямокутного трикутника. Формули для обчислення відомі школярам ще з 6-го класу. В [14] пропонується виконати деяке узагальнення теореми Піфагора: сума площ крайніх квадратів (Рис. 1), побудованих проти катетів рівна площі квадрата, побудованого проти гіпотенузи. Для середніх квадратів можна встановити співвідношення *(S1+S2)/S3=5*. Цю властивість учні встановлять в ході комп'ютерних експериментів, а обґрунтувати результат  $S1 = 3a^2 + c^2$ ,  $S2 = 3b^2 + c^2$ ,  $S3 = c^2$  зможуть лише після вивчення тригонометричних функцій кута.

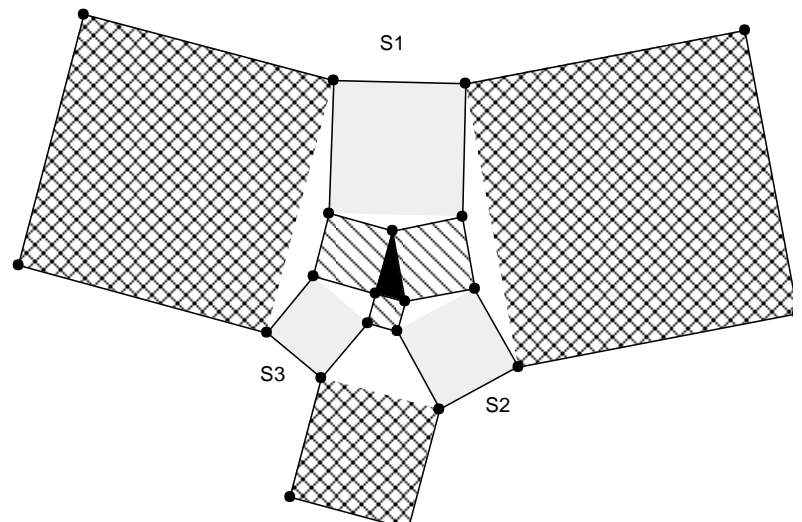

Рис.1. Узагальнення теореми Піфагора.

Для представлення результатів можна використати як MS PowerPoint, так і ППЗ GRAN-2D та DG, що містять послугу покрокового відтворення виконаних дій. Наприклад, за допомогою DG можна створювати до задачі і розміщати на слайді систему евристичних підказок. Відповідаючи на поставлені питання, школяр самостійно просуватиметься до знаходження кінцевого результату. Доцільно залучити учнів до створення таких конструкцій до тих задач, які вони самостійно розв'язали. Це розвиватиме їхні інтелектуальні уміння.

Наведемо приклад задачі із збірника [1,175]: дві прямі ділять кожну з двох протилежних сторін опуклого чотирикутника на три рівні частини. Відомо, що площа частини чотирикутника між цими прямими дорівнює S. Чому дорівнює площа даного чотирикутника?

Створивши динамічну модель за допомогою ППЗ, учень має змогу обчислити площі кожного з отриманих чотирикутників. Надзвичайно важливо для розвитку творчого мислення школяра сформувати у нього уміння вибудовувати послідовність евристичних підказок узагальнення задачі. Наприклад,

- 1. Для кожного з чотирикутників знайдіть площі.
- 2. Порівняйте значення площ для двох сусідніх чотирикутників. Знайдіть їхню різницю.<br>3. Яку закономірність для послідовності значень площ чотирикутників ви помітили?
- 3. Яку закономірність для послідовності значень площ чотирикутників ви помітили?
- 4. Ця послідовність називається ...
- 5. Поділіть кожний з чотирикутників діагоналлю на два трикутники (Рис. 2 а). У трикутників з рівними основами на одній стороні чотирикутника висоти утворюють послідовність... Яку?
- 6. Зробіть висновок, чому площі чотирикутників утворюють таку послідовність?
- 7. Перевірте, чи виконуються аналогічні властивості, якщо розглянути будь-яке число прямих? Парне? Непарне? Зробіть висновок.
- 8. Якщо аналогічно поділити іншу пару протилежних сторін початкового чотирикутника, то що можна сказати про центральний чотирикутник, зафарбований чорним кольором (Рис.2 б)?
- 9. Висловіть гіпотезу та спробуйте її обґрунтувати.

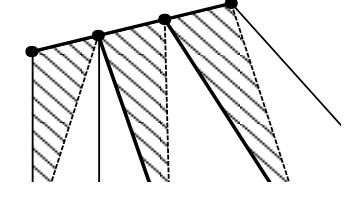

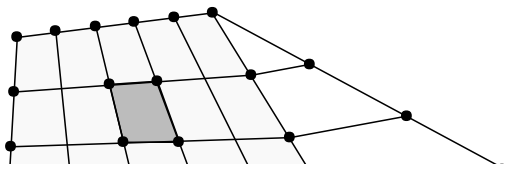

Рис. 2 а)  $P_{\text{HC}}(2.6)$ 

Розглядаючи різницю значень для двох сусідніх чотирикутників, школяр прийде до висновку, що значення площ утворюють арифметичну прогресію. Основи трикутників на одній стороні, на які поділені чотирикутники діагоналями, рівні (Рис. 2 а). Арифметичну прогресію утворюють висоти кожного з трикутників, а в кінцевому результаті і площі чотирикутників. Узагальнити завдання можна, поділивши чотирикутник на частини довільною парною кількістю прямих. Аналогічно проводять прямі для другої пари прямих, роблять висновок стосовно центрального чотирикутника. До пункту 5 за наявності управляючих елементів (кнопок) можна подати тимчасово приховані побудови –поділ на трикутники, висоти. Зробимо зауваження стосовно побудови другої моделі. Рівні відрізки на трьох сторонах можна побудувати, використовуючи послугу "Симетрична точка". Щоб поділити на рівні відрізки четверту сторону, використовуємо теорему Фалеса. Учень, створюючи конструкцію, щоб нею могли скористатися інші, аналізує кроки виконання завдання, синтезує нове, оцінює ефективність підказок, а отже розвиває мислення високого рівня.

Вивчаючи прогресії, не можна обійти увагою задачі фінансової математики. В цьому плані для математиків є привабливим проект, представлений в [7,90]. Школярі визначають надійність банку за рентабельністю, прибутком, статутним капіталом. І якщо цей проект ідеально вписується в календарний план вивчення табличного процесора на уроках інформатики, то при спробі реалізувати його на уроках математики при вивченні теми "Прогресії", значна частина його виконання припаде на позаурочний час, що ускладнить саме виконання. У звітні документи проекту можна включити графіки, побудовані, наприклад, за допомогою GRAN1. За умови складних відсотків сума на рахунку клієнта банку визначається за формулою  $P = P_o (1 + a/100)^n$ , де  $P_o$  – початковий внесок,  $a$  – відсоток,  $n$  – кількість термінів, протягом яких нараховують відсотки. У форматі GRAN1 запишемо функцію y(x)=P1\*(1+P2/100)^Х, де Р1, Р2 – коефіцієнти, які можна оперативно змінювати, якщо рухати бігунок параметрів.

Продовжуючи розмову про те, чи можна за допомогою математики вимірювати красу, пропонуємо проект, що пов'язаний зі створенням паркетів з правильних многокутників. На його виконання відводиться 5-6 тижнів протягом яких вивчається тема. Згідно з підручником [1], вивчення теми "Площі фігур" передує вивченню правильних многокутників. Щоб урізноманітнити проекти, зробити їх привабливішими для школярів, а, головне, щоб ще більше охопити і втілити у проекті той матеріал, що вивчається на уроках у відповідності з програмою, доцільно розширити набір фігур для побудови і додати до них вписані в многокутники кола, шести-, трипелюсткові квіти чи інші фігури, що мають симетрію порядку *п.* (Рис.5). Практичним результатом втілення проекту має стати колекція створених учнями паркетів для застеляння підлоги в кабінеті математики. Паркети можуть бути двох видів – однорідними та неоднорідними, складеними з правильних многокутників без перекривання. Запропонований міжпредметний проект об'єднує математику та інформатику, креслення та мову, вимагає знань з образотворчого мистецтва і трудового навчання. Він відповідає в першу чергу державному освітньому стандарту та навчальній програмі з освітньої галузі "Математика"

В залежності від профілю навчання можуть бути розширені ті чи інші завдання, що ставляться перед учнями. Так, "дизайнери" можуть досліджувати паркети музеїв, картинних галерей, орнаменти лінолеумів в магазинах будівельних матеріалів (тут правильні многокутники можуть перекриватися), представляти у вигляді діаграм результати дослідження на наявність правильних многокутників, проводити опитування з питання взаємозв'язків математики, краси і творчості, випускати газету тощо. В ході реалізації проекту школярі мають відповісти собі, наприклад, на такі питання, як за допомогою математики можна вимірювати красу, чи можна вважати геометричні паркети витворами мистецтва, для чого в практиці можуть бути потрібні правильні многокутники? І взагалі, як геометрія може вплинути на їхнє майбутнє, зокрема, на вибір професії? Не на кожне з цих питань можна дати однозначну відповідь.

Відзначимо основні етапи реалізації проекту.

1. Постановка завдання. Учитель обговорює разом з учнями план проекту, уточнює завдання для кожної з груп, ознайомлює з критеріями оцінювання малюнків паркету та інших форм звітності. Школярам пропонується опрацювати окремі джерела відомостей як друковані, так електронні через мережу Internet.

2. Пошук та аналіз відомостей. З "Енциклопедії юного математика" чи з "Математичного калейдоскопу" [14,44], учні дізнаються, що являють собою геометричні паркети, чим однорідні паркети відрізняються від неоднорідних, розглядають зразки. Бажано щоб дослідники обґрунтували, чому однорідних паркетів можна скласти лише одинадцять, в той час як кількість неоднорідних необмежена.

3. На уроці у формі проміжного звіту заслуховуються теоретики проекту, уточняються завдання, вимоги.

4. Домашнє завдання передбачає розробку ескізів паркету.

5. Звітують математики-історики. Вони ознайомлюють з правилами побудови правильних многокутників, розповідають, як це робили древні греки. Школярі дослідили внесок в досліджуване питання математика Гауса, з'ясували, які з правильних многокутників можуть бути гранями правильних многогранників, який філософський зміст вкладали древні греки в Платонові тіла? Інша група звітує про особливості побудов за допомогою ППЗ. Обговорюється необхідність створення макроконструкцій для побудови правильних многокутників через відому сторону, квітів для оздоблення. Через створення та встановлення макроконструкцій вдасться уникнути рутинності численних побудов, а це зробить процес розробки паркетів дійсно творчим. Окремі види паркетів можна створити засобами Microsoft, якщо використати для цього автофігури.

6. Виконуються побудови паркетів або вручну, або за допомогою ППЗ GRAN-2D чи DG (Рис.3). Заняття доцільно провести в комп'ютерному класі.

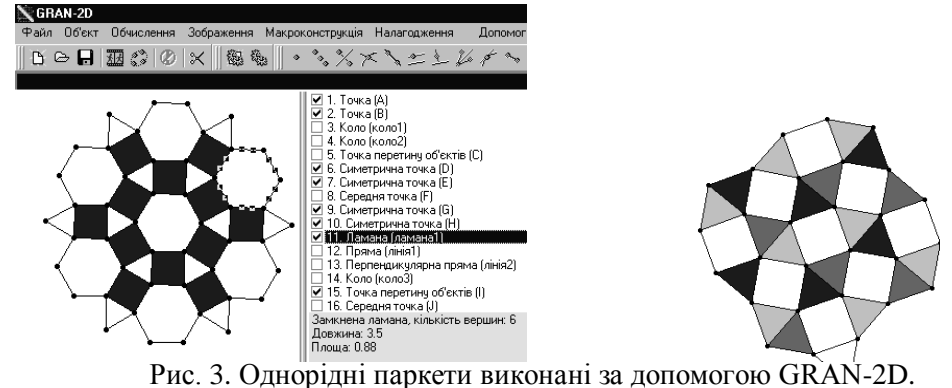

7. Виводяться формули для обчислення радіусів вписаного та описаного кола в правильний многокутник, для площі многокутника, площі кільця, сектора, сегмента.

8. Виконуються з врахуванням розмірів кімнати розрахунки вартості паркету. Обчислення можна здійснювати як вручну; так і за допомогою запропонованих педагогічних програмних засобів, в яких передбачено можливості розраховувати площі многокутників, їхні периметри, довжини кіл, площі кругів, складати для цього динамічні вирази. Іншу форму часткової автоматизації обчислень учні можуть отримати, якщо використають MS Excel. Тоді обчислення проводяться за внесеними у клітини таблиці формулами, вибираючи відповідні значення довжини сторони многокутника, кількості многокутників певного виду, вартості матеріалу з відведених для цього комірок.

9. Оформлення результатів. Учні створюють паспорт проекту; публікації, презентації, що відображають хід дослідження; сайт, на якому, крім оголошення про конкурс та його результати, буде зберігатися колекція створених малюнків. Створюючи в PowerPoint презентацію, учні вчаться виступати перед аудиторією, структурувати свою доповідь. Вони удосконалюють уміння відбирати найяскравіші переконливі факти для демонстрації думок, ідей. Використання завдання 8-9 пунктів потребує також знань з інформатики.

10. Презентація розробок. Підведення підсумків.

Німецький математик і філософ Герман Вейль висловив думку, що мистецтво орнаменту містить у неявному вигляді найдавнішу частину відомої нам вищої математики [2,49], тому для школярів при вивченні правильних многокутників можуть бути привабливими проекти "Математичні фігури в українському орнаменті", "Розмалюй свою писанку". Цікавий матеріал з цього зібраний в [2,49] А.С.Гурською. Оскільки створення орнаментів тісно пов'язане з використанням симетричних фігур, потребує застосування геометричних перетворень, то з математичних друкованих джерел учням можна порекомендувати чудову книгу Вейля "Симетрія". Математична теорія симетрії, симетрія у живій та неживій природі, інженерії, архітектурі та мистецтві отримали спільне підґрунтя у геометричних перетвореннях. Можливості використання ППЗ для виконання геометричних перетворень сприяють тому, щоб школярі відчули красу і потужність методів геометричних перетворень. При побудові розеток, різних динамічних моделей, подібних до тих, що представлені на рис.4, для поділу прямокутників у золотому відношенні та ін. доцільно застосовувати GRAN-2D чи DG. За допомогою цих засобів можна також здійснювати деформації візерунків до осей.

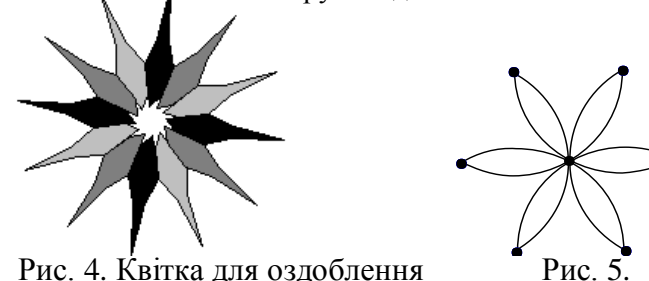

Детальніше зупинимося на особливостях побудови "квітки" (Рис.4). Першу пелюстку будують у формі семикутника. Якщо квітка має симетрію обертання порядку *n*, то для того, щоб пелюстки не перекривалися, многокутник потрібно розміщувати всередині кута 360◦ /*n*. В GRAN-2D для побудови решти пелюсток застосовують вмонтовану послугу повороту. Для кожної пелюстки здійснюємо ланцюжок операцій Об'єкт – Перетворення – Параметрично – Поворот. Задають центр повороту (в даному випадку – центр кола), кут, вказують, що це ламана, відмічають, що не просто повернути даний об'єкт, а створювати новий. Оскільки в квітці дванадцять пелюсток, то повертаємо початковий многокутник на кути, які кратні 30 градусам. В DG нема вмонтованого перетворення "Поворот", тому потрібно створювати відповідний "Макрос". Що ж стосується того, чи не можна створити макроконструкцію, щоб побудувати одночасно всі пелюстки, то і в GRAN-2D, і в DG це питання вирішується майже однаково. Початковий семикутник симетрично відображають наприклад, відносно прямої, що проходить через дві точки, які лежать на одній стороні кута, і створюють макроконструкцію (вихідні об'єкти сім точок, результуючі – п'ять симетричних точок і симетричний многокутник), повторюють операцію одинадцять разів. Тоді на базі побудованої фігури краще створити ще один макрос, щоб уже за початковим семикутником будувати одразу всю квітку. Перевага побудови через многокутники перед побудовою за дугами (послуга реалізована лише в DG) (Рис.5) в тому, що пелюстки можна розфарбувати у різні кольори, зробити розрахунки площі та периметра.

В електронному підручнику для учнів "Відкриття геометрії засобами пакету DG" [14] поворотній симетрії приділено значну увагу. Учням запропоновано побудувати "Поворотні калейдоскопи", "Калейдоскопи симетрій". Завдяки тому, що можна в ППЗ задавати координати точок аналітично,

знаходити абсциси чи ординати довільних точок на площині, будувати не тільки слід точки, але й динамічний слід, то створення макросів для геометричних перетворень може бути окремим творчим проектом школярів. Доцільно за допомогою ППЗ виконувати дослідження і при вивченні за підручником [1,147] теми "Інверсія", що належить до варіативної частини програми.

Як показує практика, значна частина старшокласників надзвичайно складно сприймає перехід "від площини" до "простору". Це пов'язано як з досить низькою графічною культурою багатьох школярів, так і з тим, що в 7-9 класах їм доводиться в основному оперувати образами плоских фігур. Проблеми з'являються, коли доводиться читати рисунок, плоске креслення сприймати як об'ємне, визначати співвідношення між окремими елементами зображення. На стереометричному малюнку подаються просторові образи у спотвореному виді, тому на допомогу школяреві приходить логіка. З метою підвищення ефективності сприйняття та засвоєння стереометричного матеріалу, для подолання труднощів при перекодуванні даних умовно-графічного зображення просторового тіла та створенні адекватного просторового образу, пропонуємо доповнити теоретичний матеріал мультимедійними динамічними демонстраційними моделями, створивши модифікований стереометричний ящик засобами ІКТ. Він особливо важливий при введенні понять, вивченні аксіом, теорем. Для цього варто заохотити спроби школярів самостійно підготувати динамічні моделі до уроку, адже рівень оволодіння знаннями залежить від тієї діяльності, в яку включається сам учень.

В значній кількості шкільних задач, зв'язаних з побудовою зображень, вимагається знаходити перерізи заданих просторових фігур. Дослідження показали ефективність застосування динамічних моделей не тільки на уроках в 11-му класі, але й під час перших уроків стереометрії в 10-му, коли школярі опановують аксіоматику, вивчають властивості проектування.

Вивчаючи многогранники, доцільно організувати роботу учнів над проектом "Перерізи многогранників" і об'єднати їх у групи в залежності від того, які засоби для побудови будуть застосовуватися - MS PowerPoint, динамічна геометрія GRAN-2D чи DG, ППЗ GRAN-3D. Виконуються побудови перерізів за методом слідів та внутрішнього проектування на основі центрального чи паралельного проектування, комбінованим методом. Розв'язування задач на побудову перерізів зводиться до знаходження точок перетину січної площини з ребрами многогранника. В проекті необхідно виокремити базові задачі – побудова четвертої точки, якщо відома її проекція та три інші точки, або, навпаки, проекції за відомою точкою. Будуючи перерізи призм, враховують властивості паралельного проектування, а для пірамід – центрального. За допомогою ППЗ GRAN-2D і DG (після налаштування режиму перегляду) зручно покроково відтворити хід побудови перерізу, частково повертати многогранники, розглядати їх зверху. Характерною рисою просторового образу є динамічність. Рухаючи точки на зображеннях, створених в динамічній геометрії, вздовж ребер чи в<br>зазначених площинах, імітується рух січної площини. При цьому змінюється форма перерізу і зазначених площинах, імітується рух січної площини. При цьому змінюється послідовність кроків побудови. Управляючі елементи (кнопки) в DG дозволяють ховати порціями лінії побудови перерізу, записи ходу виконання та відображати на екрані тоді, коли це доцільно. Створюється ефективна система для виконання дослідницької роботи. Учень за мірою необхідності може отримувати підказки для подальшої роботи. В окремих моделях доцільно зробити акцент саме на рухові січної площини, передбачивши в побудовах різні положення опорних точок. Тоді хід побудови учень зможе записати самостійно у відповідності з коментарями рядка стану. В інших, навпаки, розмістити підказки про хід побудови для певного розташування опорних точок. Однак, числові характеристики для многогранника, за винятком поділу відрізків у заданому відношенні, отримувати не можна.

Цей недолік дещо компенсує GRAN-3D. Для побудови перерізу за допомогою GRAN-3D, школяреві необхідно змоделювати многогранник і площину, за допомогою послуги "Переріз" виконати перетин многогранника. Кращий ефект при розгляданні і усвідомленні отриманого результату досягається, якщо розфарбувати у різні кольори площину, обидві частини розрізаного многогранника і здійснювати в режимі "Півтонового зображення" повороти, рухаючи повзунок вертикальної та горизонтальної смуг прокрутки. Оскільки координати точок перетину ребер обчислюються аналітично, то відтворювати хід побудови не можна. Для обох частин многогранника виконуються обчислення об'єму, площ окремих граней тощо, що вручну зробити складно. Цей, плюс" ППЗ дозволяє розглядати широкий клас прикладних задач. Отриманий за допомогою GRAN-3D переріз школяр може порівняти з отриманим вручну, виявити недоліки, удосконалити уміння, навички самоконтролю.

Вивчаючи побудови графіків функцій за допомогою елементарних перетворень актуальним буде творчий проект "Малюємо графіками функцій". Кінцевим продуктом в проекті стане колекція малюнків. Завдання для школярів будуть корисними у тому розумінні, що закладають базу для усвідомлення практичного застосування матеріалу – опису графічних зображень методом функціонального подання. Учням доступно вивчати предмет в ігровій формі. При цьому наявний елемент заохочення, ігровий ефект. Школярі мають можливість проявити нестандартний підхід, творчість, розкрити прихований потенціал дослідника, винахідника. Разом з тим, здійснюється диференційований підхід при навчанні, що забезпечує індивідуалізацію в досягненні певного рівня знань, умінь та навичок.

В статті [6] подається добірка рівневих нестандартних завдань до вивчення у восьмому класі теми "Функція". В кожному із зазначених типів завдань здійснюється акцент на закріплення учнем основних взаємопов'язаних інформаційних блоків теми та виявлення і закріплення певного способу розумових дій. Завдання, запропоновані в проекті, перекликаються з наведеними в тому плані, що школярам доводиться оперувати поняттями області визначення та області задання функції; дослідження поведінки функції на відрізках області визначення. Необхідно досліджувати вплив параметрів функції на розміщення графіка функції на координатній площині, виявляти певні закономірності; встановлювати відповідність між графіками функцій та їх формулами, що сприяє більш глибокому розумінню призначення параметрів, знаходження відповідних відрізків області визначення; дослідження значень відповідних параметрів функції, що є складовими графічного зображення при його переміщенні на координатній площині. Наприклад, коли прямі паралельні; вітки параболи напрямлені вгору, абсциса вершини параболи від'ємна тощо? Вільне володіння знаннями з даної теми у поєднанні з творчою

фантазією при створенні та описуванні малюнків сформує міцний фундамент для вивчення наступних розділів математики.

Виявляється, що в окремих учнів виникають проблеми при створенні самого малюнка для описування, а не лише при добиранні функцій. Звісно, що простіше побудувати графік функції за готовою формулою. Інша справа, коли потрібно проаналізувати графіки яких функцій (чи частини графіків) нагадують ті чи інші криві, дібрати формулу, з'ясувати вплив коефіцієнтів, можливо, зробити корекцію малюнка тощо. За допомогою GRAN1 та доступної з мережі Internet програми Advanced Grapher можна не тільки побудувати графіки функції з певною областю задання, але й наближати криві графіками певних функцій. Обираємо в GRAN1 тип залежності "Таблична", створюємо об'єкт – таблицю, зазначаємо степінь многочлена, будуємо графік. Звернемо увагу на можливість добору коефіцієнтів, наприклад квадратичної функції, через зміну параметрів у формулі  $y = ax^2 + bx + c$ . В GRAN1 для цього створюють об'єкт  $y = P1 * x^2 + P2 * x + P3$ , де  $P1, P2, P3 -$ коефіцієнти, які можна змінювати, якщо рухати бігунок параметра. Більша затрата часу при такому підборі функції компенсується тим, що учні глибше усвідомлюють зміст параметрів.

Завдання на створення малюнків можна диференціювати виставленням вимоги: для описування кривих, що мають вертикальну вісь симетрії, задіяти перетворення  $y = f(|x|)$ , з горизонтальною віссю перетворення $|y| = f(x)$ . Для класів з поглибленим вивченням математики запропонувати задіяти функції, що містять цілу та дробову частину числа. Наприклад, "рівняння трави" задається формулою  $y = k(x) + b$  для періодичної функції. В GRAN1 для цього створюється об'єкт явного  $mxy = k * (x - int(x)) + b$ . Дробова частина представлена як різниця між числом та його цілою частиною. Для розфарбовування частин малюнка учні будують ГМТ, задані відповідними нерівностями, і перевіряють за допомогою названих програмних засобів.

Малюнок "Мій кіт"(Рис.6) описується рівняннями (представлено у форматі для програми): 1)  $y=x^*x/4$ .

2) *у=-abs(abs(x)\*2-8)+15,* 3) *у=x\*x+1,* 4) *(abs(x)-3)^2+(y-8)^2-0.5=0* 5) *у+abs(abs(x)\*2-8)-12<0,* 6) *y+7\*abs(x)-7<0,* 7) *y+2\*x^2-1.5<0,*

8<sup> $(y=-0.25*x^{2}+abs(x)+3, 9)$  y=  $-0.5*x^{2}+abs(x)+3,$ </sup>

10)  $y = -0.35 \cdot x^2 + abs(x) + 3$ , 11)  $y=10$ ,  $y=9$ ,  $y=2$ .

При побудові ГМТ, заданих рівняннями існують особливості. Наприклад, графік другої функції потрібно будувати двічі, оскільки за один раз умову області задання функції 1.5< $|x|$ <6.5 подати не можна. У побудовах використано лінійну, квадратичну функції, ці ж функції, але вже з модулями; задіяне також рівняння кола. Рівень складності представлення функцій відповідає матеріалу 9-го класу при поглибленому вивченні математики.

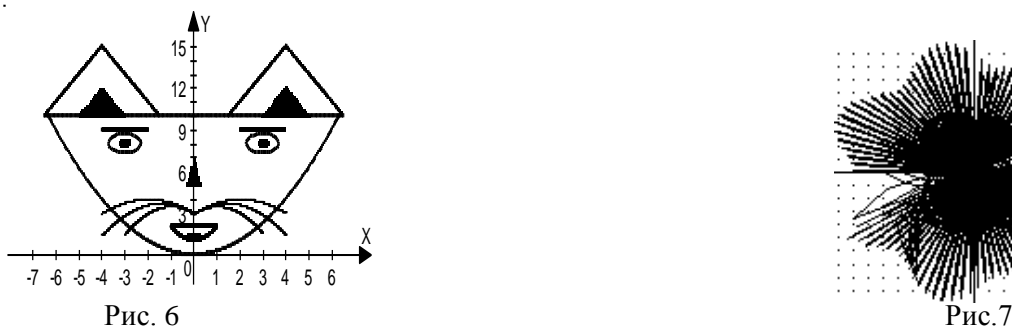

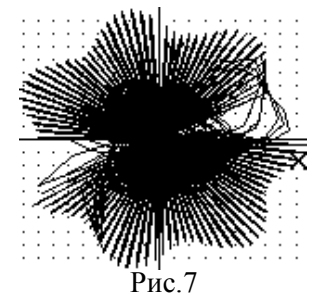

Можливий ще один підхід у створенні малюнків за допомогою GRAN1. На рис. 7 представлено графіки, які задані в полярній системі координат формулами R(F)=9\*Sin(101\*F)+Cos((P1+1)\*F);  $\vec{R}(F)=4*\sin(99*F)+\cos((P1+5)*F);$   $R(F)=1*\sin(97*F)+\cos((P1+3)*F).$ 

Змінюючи значення параметра Р1 і величину полярного кута, відслідковуємо перетворення різнобарвної квітки. Учень може розглядати різні комбінації відомих йому функцій, і в першу чергу періодичних, створювати різноманітні композиції. Важливо, щоб змоделювавши подібні візерунки, учень проаналізував, чому саме такі графіки побудовані, з'ясував вплив кожного з параметрів. Тобто, від несвідомого перейти до свідомого, щоб отримати підґрунтя для нових творчих актів.

Вивчаючи в шкільному курсі математики тему "Елементи теорії ймовірностей та математичної статистики", школярі проводять різноманітні дослідження. Наприклад, перевіряють на практиці розподіли статистичних ймовірностей; відслідковують курси валют; визначають зріст школярів, вагу, щоб дати рекомендації щодо харчування; якість знань; мелодійність мови через наявність м'яких приголосних, відповідних голосних букв та багато іншого. Особливу зацікавленість викликають практичні економічні завдання, які пов'язані з отриманням прибутків від операцій. Наприклад, розрахувати, яких розмірів головні убори і в якій кількості має шити фабрика, щоб отримати найбільший прибуток від пошиву зазначеної партії. Для цього школярам потрібно дослідити, які ж розміри уборів можуть бути взагалі та з якою частотою вони зустрічаються. Опрацювання дослідження зручно виконувати як за допомогою ППЗ GRAN1, так і за допомогою MS Excel. В GRAN1 можна розрахувати основні статистичні характеристики, сформувати частотну таблицю, зручно здійснити графічне подання матеріалу. Однак, школярам надзвичайно складно скласти практичні рекомендації за частотною таблицею, а не розрахувати саму таблицю. Тому час, який вивільняється через застосування комп'ютерних програм, доцільно використати на постановку задачі, на обговорення результатів дослідження.

В 11-му класі в проекті, що стосується застосування визначених інтегралів до розв'язування задач геометрії, фізики, економіки, група інформатиків може представити матеріали розв'язування задач за

допомогою зазначених ППЗ. Не зупиняючись на завданнях інших груп, детальніше з'ясуємо зміст творчо-пошукових завдань, які може виконувати група "Інформатики". Це наближене обчислення визначених інтегралів через самостійно створені програми чи за допомогою GRAN1, те ж стосується площ фігур, об'ємів тіл, в тому числі тіл обертання. Не менш важливо для творчого розвитку учня самостійно створити презентації "Об'єми тіл" за копіями екранів з прикладами обчислень за допомогою GRAN1, GRAN-2D, GRAN-3D (з кожного слайду має бути гіперпосилання на відповідні файли створені за допомогою програм).

Таким чином для формування активної, творчої, самосвідомої та відповідальної особистості, здатної до самореалізації у сучасному інформаційному суспільстві, на передній план виходять не тільки статичні знання, уміння і навички, засвоєні учнем, а, насамперед, здатність особистості вчитися і здобувати нові знання, практичне застосування знань.. Застосування в навчанні за методом проектів програмних засобів комп'ютерної математики поглиблює зміст, посилює евристичну складову проектів. Підсумовуючи сказане, відокремимо ті ідеї навчання за методом проектів, які підкреслюють необхідність та доцільність його використання в процесі навчання математики, тому що:

1) сприяють фундаменталізації навчання через глибоке, усвідомлене засвоєння базових знань, що забезпечується за рахунок їх універсального використання в різних ситуаціях, передбачених роботою над проектом;

2) забезпечують розвиваюче навчання завдяки комплексному підходу до розробки навчальних проектів; в тому числі, сприяють розвитку творчого, критичного мислення учня, формуванню умінь самостійно конструювати свої знання, умінь орієнтуватися в інформаційному просторі;

3) стверджують особистісно-орієнтований підхід у навчанні, підвищують внутрішню мотивацію школяра, саме через гармонійне вбудовування освітнього процесу в логіку діяльності учня, що має для нього особистісний зміст;

4) вирішує в значній мірі проблему гуманізації навчання; робить математику більш привабливою для тих учнів, рівень математичних знань яких не дуже високий;

5) розвиває творче мислення школяра.

## **ЛІТЕРАТУРА**

- 1. Бурда М.І., Савченко Л.М. Геометрія: Навч. посібник для 8-9 кл. шк.з поглиб. вивченням математики. – К.: Освіта, 1996. – 240 с.
- 2. Гурська А.С. Мова та граматика українського орнаменту: Навчально-методичний посібник. К.: Альтернативи, 2003. – 144 с.
- 3. Дементієвська М.П., Морзе Н.В. Як можна комп'ютерні технології використати для розвитку учнів та вчителів? // Актуальні проблеми психології: Психологічна теорія і технологія навчання / За ред. С.Д. Максименка, М.Л. Смульсон. – К.: Міленіум, 2005. – Т.8, вип. 1. – с.23 -38.
- 4. Жалдак М.І., Вітюк О.В. Комп'ютер на уроках геометрії: Посібник для вчителів. К.: РННЦ  $, \overline{A}$ IНІТ", 2003. – 168 с.
- 5. Жалдак М.И., Горошко Ю.В., Винниченко Е.Ф. Математика с копьютером: Пособие для учителей. К.: РУНЦ "ДИНЙТ", 2004. – 251 с.
- 6. Капіносов А.М. Функція. Дидактичний матеріал для рівневого навчання. 8 клас. // Газета ,,Математика", № 13 (121), квітень, 2001. – К.: Перше вересня.
- 7. Копотій В.В. Використання методу навчальних проектів у класах природничо-математичного профілю. // Науковий часопис НПУ імені М.П.Драгоманова. Серія № 2. Комп'ютерно-орієнтовані системи навчання: Зб. наук. праць/ Редкол. – К.: НПУ ім. М.П.Драгоманова. – № 3(10) – 2005. – с.84-102.
- 8. Новые педагогические и информационные технологии в системе образования: Учеб. пособие для студ. пед. вузов и системы повыш. квалиф. пед. кадров / Е.С.Полат, М.Ю.Бухаркина, М.В.Моисеева, А.Е. Петров; Под ред. Е.С. Полат. – М.: Издательский центр «Академия», 2003. – 272 с.
- 9. Освітні технології: Навч.-метод. посіб. / О.М. Пєхота, А.З. Кіктенко, О.М. Любарська та ін.; За загальною ред. О.М. Пєхоти. – К.:А.С.К., 2001. –256с.
- 10. Раков С.А. Вивчення геометрії на основі дослідницького підходу з використанням пакета динамічної геометрії DG. // Математика в школі, – 2005. – № 7. – с.2-9.
- 11. Триус Ю.В. Комп'ютерно-орієнтовані методичні системи навчання математики: Монографія. Черкаси: Брама – Україна, 2005. – 400 с.
- 12. Штейнгауз Г. Математический калейдоскоп: Пер. с польского. М.: Наука. Главная редакция физико-математической литературы, 1981.
- 13. Як допомогти дитині стати творчою особистістю / Упоряд. Л. Шелестова. К.: Ред. загальнопед. газ., 2003. – 112 с. – ("Бібліотека "Шкільного світу").
- 14. Раков С.А. та ін. Відкриття геометрії засобами DG. Електронний підручник.